# **Desenvolvimento de um experimento didático operável remotamente para o ensino de termometria: um método para a determinação do coeficiente de dilatação linear do cobre baseado em efeito Joule**

**Development of a remotely operable experiment for teaching thermometry: a method for determining the coefficient of linear expansion based on the Joule effect**

Thiago Costa Caetano<sup>\*1</sup>[,](https://orcid.org/0000-0002-2304-487X) Camila Cardoso Moreira<sup>2</sup>, Isabela Dutra de Oliveira<sup>1</sup>

<sup>1</sup>Universidade Federal de Itajubá, Instituto de Física e Química, Itajubá, MG, Brasil. <sup>2</sup>Bhadram Consultoria Educacional, Itajubá, MG, Brasil.

Recebido em 29 de abril de 2022. Revisado em 22 de maio de 2022. Aceito em 25 de maio de 2022.

Nesse trabalho apresentamos o "Termometria", um experimento que pode ser controlado remotamente através da internet. Os aspectos da montagem são discutidos em termos das principais áreas de desenvolvimento, a saber, a estrutura física do experimento, a parte eletrônica, ou *hardware*, e o *software*. Em seguida, o modelo teórico para a determinação do coeficiente linear de dilatação do cobre é apresentado em detalhes. Os resultados obtidos para o cálculo do coeficiente de dilatação linear indicam que os desvios relativos são de até 7%, em módulo, para tempos de aquecimento da ordem de 3 segundos ou menos, podendo atingir até 2% apenas para tempos da ordem de 1 segundo. Para tempos maiores que 3 segundos os desvios se tornam expressivos, podendo chegar a 75% para tempos de aquecimento da ordem de 10 segundos. A partir desses resultados, alguns aprimoramentos puderam ser delineados como, por exemplo, colocar o experimento em um compartimento isolado para mitigar o efeito de correntes de ar no laboratório, reduzindo assim a condutividade térmica do meio e aumentando a acurácia das medidas de temperatura. Essa melhoria será implementada no futuro. Do ponto de vista didático, a montagem permite inúmeras abordagens para diversos níveis de ensino. Algumas considerações nesse sentido são apresentadas.

**Palavras-chave:** Atividades experimentais, experimentos remotos, termometria, efeito Joule.

This paper presents the "Thermometry", a remotely controlled experiment. We discuss the aspects of the project according to its main areas of development, i.e. the physical structure of the experiment, hardware, and software. The theoretical model for determining the coefficient of linear expansion is discussed in detail. The determination of the coefficient of linear expansion has shown a relative deviation up to 7%, in the module, for heating times equal to or lower than 3 seconds, lowering down to 2% for times equal to 1 second. For values greater than 3 seconds howbeit, these deviations assume significant values, reaching up to 75% for heating times of 10 seconds. Based on these results, some improvements could be drafted, for example, putting the experiment inside an isolated container in order to mitigate the effect of drafts in the lab, lowering thus the environment's thermal conductivity, and enhancing the accuracy of the temperature measurements. These enhancements are to be implemented in the future. From the didactic point of view, the experiment allows a variety of approaches for many different educational levels. Some remarks are presented on this matter.

**Keywords:** Experimental activities, remote experiments, thermometry, Joule effect.

# **1. Introdução**

A utilização de atividades experimentais nas aulas de ciências na Educação Básica (EB) enfrenta inúmeros desafios, os quais têm sido apontados na literatura há algum tempo [\[1](#page-10-0)[–5\]](#page-10-1). Insuficiências relacionadas à estrutura das instituições de ensino e à formação dos professores são alguns dos fatores citados com maior frequência como justificativa para a não utilização dessas atividades. Nesse momento, de forma particular, as restrições implementadas como uma medida de combate à proliferação do vírus Covid-19 nos mostraram que também podem haver fatores extrínsecos capazes de inviabilizar completamente a utilização de atividades experimentais. Evidentemente, essas restrições transcendem os limites da EB e têm repercussão também no ensino superior, em que a utilização de atividades experimentais nunca havia representado um grande desafio. Até o momento.

Na tentativa de mitigar o problema, diversas estratégias didáticas foram empregadas, com destaque para aquelas centradas em objetos digitais, como foi

<sup>\*</sup> Endereço de correspondência: [tccaetano@unifei.edu.br](emailto:tccaetano@unifei.edu.br)

Copyright by Sociedade Brasileira de Física. Printed in Brazil.

o caso do uso de simulações, de vídeo-análises, análise de dados coletados por terceiros, experiências caseiras, entre outras. No entanto, existem ressalvas quanto ao uso desses recursos como meio de substituir uma atividade experimental. Considere o caso das simulações, por exemplo. De acordo com Medeiros e Medeiros [\[6,](#page-10-2) p. 80], "*seria primordial notar-se que um sistema real é frequentemente muito complexo e as simulações que o descrevem são sempre baseadas em modelos que contêm, necessariamente, simplificações e aproximações da realidade*". Essas limitações devem ser entendidas como parâmetros capazes de orientar adequadamente o planejamento e a execução de atividades didáticas envolvendo esses recursos digitais e não como uma espécie de crítica à sua eficácia, o que pode culminar eventualmente no abandono desses recursos. Essas ressalvas não deixaram de existir durante a pandemia, porém em um cenário tão desfavorável à realização de atividades experimentais, deixaram de ser consideradas basilares.

Uma alternativa particularmente interessante nesse contexto consiste em experimentos controlados remotamente [\[7–](#page-10-3)[10\]](#page-10-4). Embora sistemas de monitoramento remoto e de coleta de dados – os denominados *data loggers* – não sejam bem uma novidade [\[11\]](#page-10-5), o uso deste tipo de tecnologia para fins de experimentação em um contexto didático é relativamente recente, sendo que as primeiras iniciativas começaram a surgir por volta do início da década de 90. Esses objetos referem-se a experimentos reais, em uma bancada de laboratório, que podem ser operados a distância com auxílio da comunicação via internet. Os utilizadores acessam o experimento por meio de uma interface web através da qual podem monitorar o que acontece em tempo real, enviar comandos e receber informações.

Em um experimento controlado remotamente existe a nítida vantagem de que os utilizadores lidam com um sistema real, que está sujeito aos mesmos fatores (ambientais, instrumentais, etc.) que estão presentes nos experimentos tradicionais/presenciais. É necessário ler instrumentos de medição, fazer inferências a partir de observações, planejar procedimentos de investigação, analisar os erros sistemáticos e estatísticos, entre outras coisas que são propícias ao desenvolvimento de certas habilidades e competências que estão normalmente associadas à utilização de um experimento clássico. Além disso, a forma de mediação presente nesse caso – instrumentos, internet e a interface web – pode contribuir para que outras habilidades se sobressaiam. Por exemplo, alguém que realiza experimentos remotamente deve possuir uma compreensão avançada das informações que recebe – como essas informações são obtidas, as características dos instrumentos utilizados e suas limitações, a forma como esses instrumentos podem ser afetados por fatores ambientais, etc. Deve ser capaz de reconhecer padrões de comportamento nos dados e relacioná-los com modelos teóricos, bem como identificar anomalias nesses padrões e explicá-las. Tudo isso com base somente

nas informações disponíveis, sem recorrer à experiência sensorial plena.

Nosso grupo tem se dedicado à produção de experimentos didáticos controlados remotamente há cerca de uma década, quando teve início o projeto que se intitula "Laboratório Remoto de Física", no Instituto de Física e Química da Universidade Federal de Itajubá – MG, ao qual iremos nos referir simplesmente por labremoto deste ponto em diante. O acervo do laboratório é composto principalmente por experimentos de Física, embora existam experimentos voltados para Astronomia e alguns experimentos de Química se encontrem em fase de desenvolvimento. A ideia é que o laboratório contemple outras áreas das Ciências. Todos os itens do seu acervo estão disponíveis gratuitamente 24 horas por dia [\[12\]](#page-10-6), durante sete dias por semana, sem a necessidade de agendamento prévio ou cadastro na plataforma do laboratório. Por definição, as sessões estão limitadas a dez minutos para assegurar que a utilização ocorra de uma forma mais democrática. Entretanto, não existe restrição quanto ao número de sessões que um utilizador pode realizar, tampouco existe um intervalo mínimo de tempo entre sessões subsequentes.

Nesse trabalho apresentamos em detalhes o desenvolvimento de um dos experimentos construídos para o labremoto, intitulado "Termometria". Além disso, discutimos a fundamentação teórica concernente ao projeto e apresentamos os resultados da validação do experimento, mostrando que é possível obter resultados com acurácia e precisão satisfatórias do ponto de vista didático. A motivação para o desenvolvimento desse experimento surgiu a partir da busca por alternativas para a realização de atividades experimentais durante a pandemia envolvendo estudantes da universidade.

Inicialmente, fazemos uma descrição geral do aparato, que é fundamental para que os utilizadores possam compreender o significado das informações disponibilizadas através da interface. Alguns elementos do projeto são enfatizados, nomeadamente: i) o *hardware* – que consiste basicamente em uma discussão das principais ideias por trás da construção do circuito eletrônico; ii) o *software*, que engloba o código desenvolvido para o microcontrolador, os programas executados no servidor e aqueles que são executados na máquina do cliente. Entretanto, aqui dar-se-á ênfase ao microcontrolador, visto que os programas do servidor foram apresentados em trabalhos anteriores [\[13,](#page-10-7) [14\]](#page-10-8). Por último, iii) a interface do usuário que, por desempenhar um papel de destaque na experiência, é discutida em uma seção à parte. Isso pareceu apropriado, pois esse elemento apresenta diversos outros aspectos relevantes que superam seu caráter técnico-computacional, como é o caso, por exemplo, das questões didático-pedagógicas subjacentes aos seus *design* e operação.

Em seguida, procedemos à discussão da fundamentação teórica do projeto. Neste ponto apresentamos informações técnicas sobre os equipamentos, que são

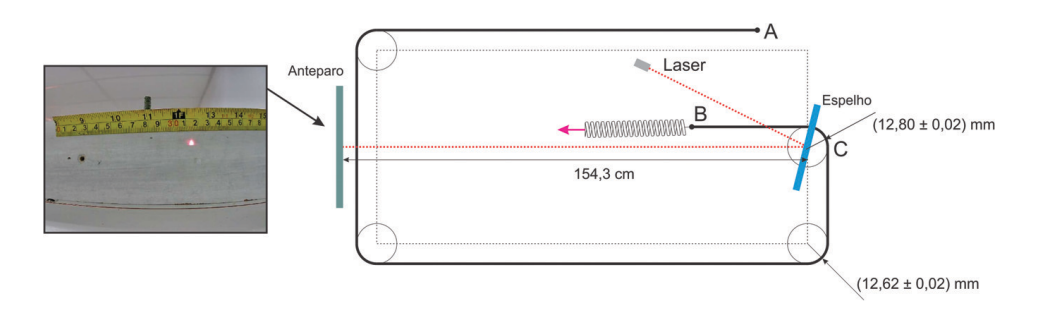

<span id="page-2-0"></span>**Figura 1:** Esquema do experimento termometria. À esquerda é mostrada a imagem do anteparo, da forma como é visualizada pelos usuários através da interface. Fonte: autoria própria.

relevantes para a determinação precisa do coeficiente de dilatação linear do material estudado, no caso, o cobre (Cu). Falando de forma mais específica, apresentamos um estudo empírico do comportamento da corrente no sistema. Seguimos então com o desenvolvimento do modelo teórico que busca determinar a dilatação do material a partir do calor produzido pela passagem de corrente através do material – método baseado no efeito Joule. Os resultados do procedimento de validação do experimento são apresentados na sequência, em que foram realizados alguns ensaios considerando tempos diferentes de aquecimento do condutor. Por fim, apresentamos algumas considerações sobre o projeto e sobre o experimento em questão, comentando sobre possibilidades de aprimoramento, sobre a qualidade dos dados, nível de dificuldade do ponto de vista didático, entre outros aspectos.

## **2. Descrição do Experimento**

O "Termometria" é um experimento que pode ser controlado remotamente pertencente ao acervo do labremoto. Consiste em um fio de cobre com cerca de 3.71 m de comprimento, disposto sobre uma bancada na forma como está indicada na Figura [1.](#page-2-0) A partir da extremidade A (extremidade fixa), o fio passa por um conjunto de quatro polias até a extremidade B, a qual está presa a uma mola cuja função é manter o fio tensionado. Essa configuração foi empregada para que o experimento pudesse ser mais compacto, podendo ser acomodado sobre uma bancada de laboratório e facilitando também o seu transporte, quando necessário<sup>[1](#page-2-1)</sup>. As polias são construídas em alumínio, por essa razão foram revestidas com um material com baixa condutividade térmica, para reduzir as perdas de calor do sistema – à base de policloreto de vinila (PVC), cuja condutividade térmica é da ordem de 0.21 W m<sup>-1</sup> °K<sup>-1</sup>.

O experimento é utilizado para a determinação do coeficiente de dilatação linear do cobre. Para isso, faz-se necessário medir a dilatação do fio quando submetido a um aumento de temperatura que, no caso deste experimento, é provocado pela passagem de corrente

elétrica através do material condutor, entre os pontos A e B. Uma vez que os valores associados a medidas de dilatação linear realizadas em laboratório costumam ser pequenos (inferiores a um milímetro), quase sempre é necessário introduzir algum tipo de artifício para permitir a obtenção de medidas precisas desta grandeza. No experimento em questão, um espelho foi acoplado à polia C e um laser foi posicionado de forma que o seu feixe fosse refletido pelo espelho, incidindo no anteparo que fica no lado oposto da bancada. A potência dissipada na forma de calor através do efeito Joule faz com que o fio sofra dilatação, ocasionando, portanto, um deslocamento angular na polia C. Uma vez que o espelho está acoplado à polia, ele também se desloca na mesma quantidade e o ângulo de incidência do laser sobre o espelho se altera. Como consequência, o ponto em que o laser incide no anteparo "caminha" para baixo (dilatação) ou para cima (contração).

Seja  $\varphi$  o ângulo implícito entre os feixes incidente e refletido do laser sobre o espelho na polia C, conforme Figura [1.](#page-2-0) De acordo com os princípios da óptica geométrica, quando o espelho sofre um deslocamento angular *θ*, digamos no sentido anti-horário (correspondente ao caso em que o fio se dilata), o ângulo *ϕ* sofre um aumento equivalente a 2*θ*, o dobro do deslocamento angular da polia. Considerando que o anteparo se encontre suficientemente distante do espelho, esse aumento pode ser determinado de maneira aproximada através da expressão ∆*x/d*, em que ∆*x* é o deslocamento do laser medido ao longo da escala no anteparo e *d* é a distância entre o anteparo e o espelho, cujo valor é de  $(154.3 \pm 0.5)$  cm, conforme indicado na Figura [1.](#page-2-0) Logo, o deslocamento angular do espelho é dado por

<span id="page-2-2"></span>
$$
\theta = \frac{\Delta x}{2d} \tag{1}
$$

Finalmente, multiplicando-se o deslocamento angular em radianos pelo raio da polia C, obtém-se o valor para a dilatação linear do fio.

#### **2.1. Hardware**

Estritamente falando, o *hardware* abrange toda a parte física do experimento, o que significa que os elementos que foram apresentados anteriormente

<span id="page-2-1"></span><sup>1</sup> Um vídeo sobre o experimento está disponível em [\[15\]](#page-10-9) e um arquivo com informações técnicas está disponível em [\[16\]](#page-11-0).

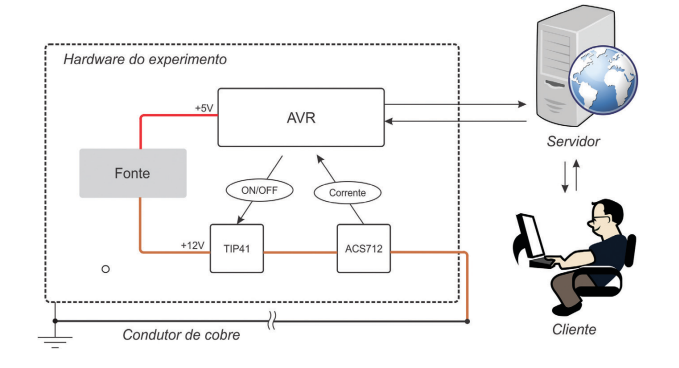

<span id="page-3-0"></span>**Figura 2:** A região denominada "hardware do experimento" representa esquematicamente o circuito eletrônico que foi desenvolvido para o experimento "Termometria". Fonte: partes da imagem foram obtidas em OpenClipart-Vectors na plataforma Pixabay.

estariam incluídos – bancada, condutor, anteparo, laser, etc. Entretanto, quando empregamos o termo nessa seção referimo-nos especificamente ao circuito eletrônico que foi desenvolvido para permitir que o experimento seja controlado através da internet. Uma representação esquemática simplificada do circuito é mostrada na Figura [2.](#page-3-0)

O elemento central do circuito consiste em um microcontrolador do tipo AVR, o mesmo que é empregado nas placas Arduino – ATMega328P. O código que é executado por esse componente possibilita a comunicação entre o cliente e o experimento e é responsável por coordenar todas as ações que são realizadas no experimento.

Existem inúmeras vantagens em se utilizar esse tipo de microcontrolador no projeto, como por exemplo, o fato de que é possível empregar a mesma IDE (*Integrated Development Environment*) que se utiliza com o Arduino, a qual contém recursos para depuração, comunicação via porta serial e para o carregamento do código para o CI (de circuito integrado). A IDE é gratuita e está disponível para diferentes tipos de sistemas operacionais. Uma outra vantagem refere-se à grande quantidade de material que existe disponível gratuitamente para auxiliar no desenvolvimento de novos projetos, como vídeotutoriais, códigos, esquemáticos, fóruns de dúvidas, entre muitos outros recursos.

Além do microcontrolador, existem outros dois componentes principais no circuito. O primeiro deles é um transistor TIP41 cuja função é controlar a passagem de corrente através do condutor de cobre – material cujo coeficiente de dilatação linear deseja-se determinar. Quando aplicamos uma diferença de potencial em um dos terminais desse elemento, usualmente denominado *gate* do transistor, permitimos a passagem de corrente. Analogamente, quando suspendemos a diferença de potencial no *gate*, interrompemos a passagem de corrente. Esse é o princípio básico de funcionamento de um transistor, que se assemelha muito ao de uma chave liga e desliga, porém, com a vantagem de poder ser controlada eletronicamente.

O segundo componente é um sensor de corrente elétrica, o ACS712. A corrente fornecida pela fonte passa pelo TIP41 e segue para este sensor, que produz um sinal analógico de tensão proporcional à intensidade da corrente. Esse sinal é lido através de uma das portas analógicas do AVR e interpretado pelo código executado por ele, após o que é enviado para a interface do usuário. No momento em que formos discutir os fundamentos teóricos do experimento, ficará clara a importância deste sensor no circuito. Pelo momento, é o bastante dizer que a corrente percorrendo o condutor de cobre não permanece constante, sendo que essa variação depende de diversos fatores, como aquecimento do condutor, dos componentes do circuito, da fonte utilizada, entre outros aspectos. Dada a complexidade resultante da combinação de elementos que pode causar essa variação, é bastante difícil obter um modelo teórico que explique o comportamento da corrente no material. Dessa forma, é mais fácil estudar esse comportamento de modo empírico. Ou seja, são coletadas diversas medidas de corrente durante um determinado intervalo de tempo e obtém-se um modelo para o seu comportamento. Assim, a necessidade de um sensor de corrente.

Evidentemente, existem outros componentes no circuito, como resistores, diodos e capacitores. No entanto, esses elementos estão associados aos sistemas principais que mencionamos, não tendo uma função específica no circuito quando analisados individualmente. Deste modo, considerando que o nosso objetivo é dar uma visão geral do *hardware* da maneira mais elucidativa possível, foram apresentados aqui apenas os itens básicos relacionados às principais funções do circuito. Entretanto aqueles que desejarem mais detalhes poderão obter o esquemático completo on-line[2](#page-3-1) .

## **2.2. Software**

Com respeito ao *software* dos experimentos no labremoto, é possível identificar três categorias: i) programas que são executados no servidor e são essencialmente os mesmos para todos os experimentos; ii) programas que rodam na máquina do cliente e estão relacionados basicamente às funções da interface do usuário; e iii) programas que são executados pelo(s)[3](#page-3-2) AVR no *hardware* do experimento. Esta seção é dedicada a uma breve discussão de alguns aspectos dos programas pertencentes à última categoria. Por sua relevância e destaque no funcionamento dos experimentos, a interface do usuário será discutida à parte, na seção seguinte. E por fim, no que concerne à primeira categoria, recorremos aos trabalhos de Caetano [\[13,](#page-10-7) [14\]](#page-10-8), nos quais o leitor poderá encontrar mais informações sobre a estrutura de rede do laboratório e sobre o funcionamento dos programas executados nos servidores dos experimentos.

<span id="page-3-1"></span><sup>2</sup> O projeto do circuito está disponível em [\[17\]](#page-11-1).

<span id="page-3-2"></span><sup>3</sup> Alguns experimentos do labremoto necessitam de um *hardware* com múltiplos núcleos de processamento. Ver, por exemplo, o experimento apresentado por Caetano [\[14\]](#page-10-8).

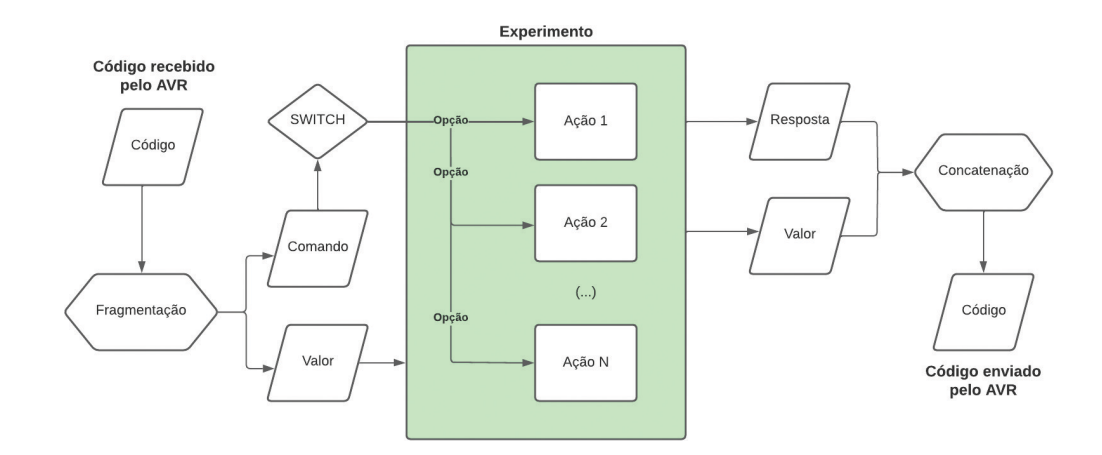

<span id="page-4-0"></span>**Figura 3:** Fluxograma simplificado das operações realizadas pelo código executado pelo AVR. Fonte: autoria própria.

Os códigos desenvolvidos para os AVRs presentes nos *hardware* dos experimentos do labremoto possuem sempre a mesma estrutura geral. A Figura [3](#page-4-0) apresenta um fluxograma simplificado das operações realizadas pelo código. O processo tem início quando o cliente executa uma ação na interface. Essa ação gera um código que contém um comando e possivelmente um valor associado a ele. Suponha, a título de exemplo, que o usuário solicite o ligamento ou o desligamento de uma lâmpada. Nesse caso não seria necessário enviar nenhum valor juntamente com o comando, pois podemos ter um comando específico para ligar a lâmpada e outro para desligá-la. Isso porque a ação em questão é binária e, portanto, possui um número limitado de possibilidades. Por outro lado, se o usuário deseja ajustar a temperatura em uma célula Peltier será necessário informar o valor da temperatura juntamente com o comando.

O código produzido na interface é enviado para o servidor do experimento, o qual o encaminha para o AVR. O código é então fragmentado em dois núcleos, um contendo o comando, o qual irá determinar a ação a ser executada, e outro contendo o valor, se existente. As ações podem ser diversas, como acender ou apagar uma lâmpada, realizar a leitura de um sensor de temperatura, movimentar um motor de passo, entre outras incontáveis possibilidades. Ao concluir a ação, o código irá gerar uma resposta e possivelmente retornar um valor (geralmente nos casos que envolvem a leitura de algum sensor). Essas duas componentes são então concatenadas – concatenação de *strings* – e o código final é entregue ao servidor para que encaminhe para o cliente.

De forma análoga ao caso que discutimos anteriormente, nem toda resposta será acompanhada de um valor. Comandos de liga e desliga, por exemplo, requerem apenas uma confirmação de que a ação foi executada, portanto apenas uma resposta é o bastante. Já quando o cliente solicita a leitura de um sensor, além da confirmação de que essa ação foi executada, deverse-á informar também o valor lido. O código completo escrito para o AVR do "Termometria" pode ser obtido on-line [\[17\]](#page-11-1).

#### **2.3. Interface do usuário**

A interface do experimento é mostrada na Figura [4.](#page-5-0) O quadro mais à esquerda contém a imagem de uma das câmeras que estão disponíveis no experimento, a qual mostra o anteparo indicado na Figura [1](#page-2-0) em tempo real. É possível ver o ponto onde o laser incide sobre ele, próximo à marca de 29.5 cm da escala. Através da imagem é possível acompanhar o movimento do laser quando o fio se dilata ou se contrai.

Os quadros no centro da figura contêm dois elementos, o painel de controle, na parte superior, e o *log* do experimento na parte inferior. Esses elementos estão presentes em todas as interfaces dos experimentos no labremoto, contudo, os controles variam de um para outro. A Tabela [1](#page-5-1) contém uma descrição detalhada de cada uma das opções disponíveis para o caso do experimento "Termometria" – o tipo de controle, o título mostrado na interface e uma descrição da ação desempenhada por ele.

Por fim, o quadro mais à direita na Figura [4](#page-5-0) é onde são inseridas as medidas de corrente elétrica, as quais podem ser ativadas ou desativadas por meio do botão "Medidas de corrente" (item 3 da Tabela [1\)](#page-5-1). O experimento realiza uma medida a cada segundo e envia os dados para a interface, organizando-os em uma tabela. Após as medidas terem sido finalizadas, esses dados podem ser baixados na forma de um arquivo ASCII, o qual pode ser importado pela maioria dos programas para a construção de gráficos. Esse é um recurso imprescindível para investigações com o "Termometria" pois a corrente não permanece constante enquanto está ativa. Para que seja possível realizar determinações mais precisas do coeficiente de dilatação linear, esse comportamento deve ser levado em consideração.

No quadro mais à direita da interface também são fornecidos *links* – URLs – para imagens do anteparo correspondentes aos instantes em que a passagem de corrente é ativada e desativada, respectivamente. Essas imagens são como fotografias do anteparo feitas de forma automática pelo código em execução no servidor

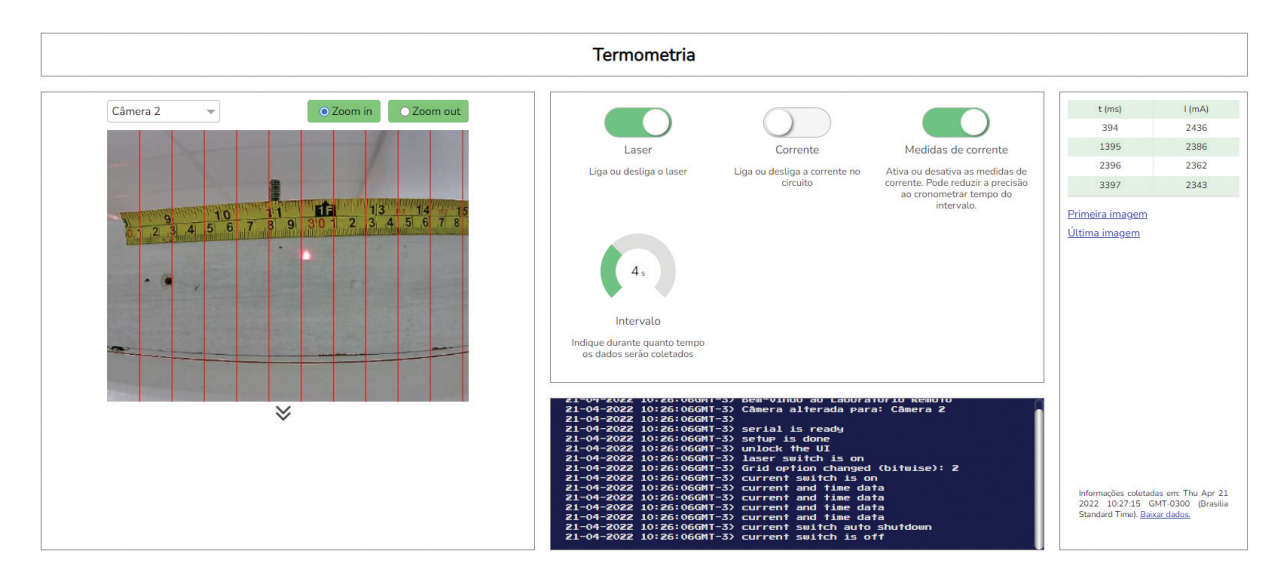

<span id="page-5-0"></span>**Figura 4:** Interface do experimento "Termometria" do labremoto. Fonte: autoria própria.

<span id="page-5-1"></span>**Tabela 1:** Controles disponíveis na interface do experimento "Termometria". Conforme a Figura [4,](#page-5-0) os controles estão ordenados da esquerda para a direita, de cima para baixo.

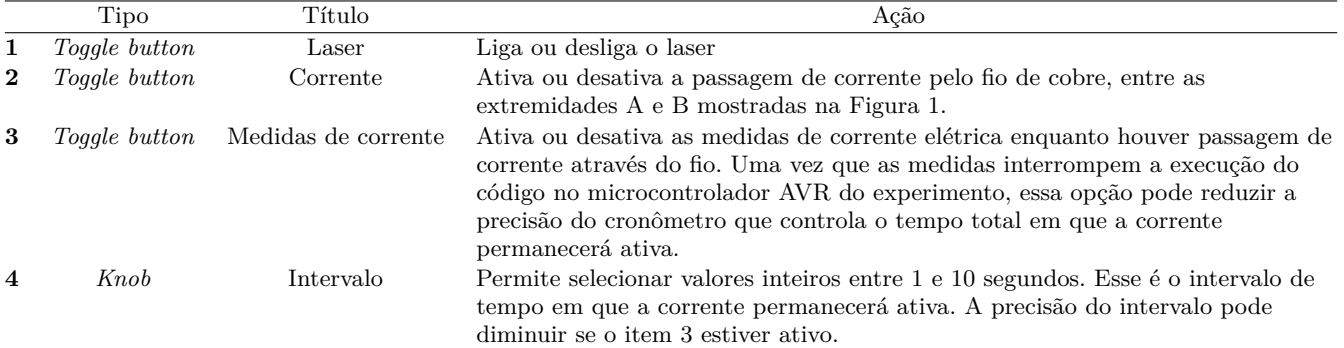

Fonte: autoria própria.

do experimento, para permitirem que o usuário possa realizar a leitura da posição do laser em uma imagem estática, ao invés de ter que fazê-la dinamicamente, o que poderia ter um impacto negativo sobre a acurácia das leituras.

### **3. Fundamentação Teórica**

No "Termometria", a dilatação de um fio de cobre do tipo AWG 24 com 3.71 metros de comprimento é provocada pela passagem de corrente elétrica através do material. A potência dissipada na forma de calor, neste caso, obedece à relação para o efeito Joule

<span id="page-5-2"></span>
$$
P = U.I \quad \text{ou} \quad P = R.I^2 \tag{2}
$$

em que *P* representa a potência dissipada, *U* é a diferença de potencial entre as extremidades do fio, *I* é a corrente e *R* é a resistência elétrica do fio. Tendo em vista que não é possível obter o valor da diferença de potencial *U* no "Termometria", a segunda forma da Equação [\(2\)](#page-5-2) deve ser empregada. A resistência elétrica *R* varia com a temperatura, de forma que devemos escrevêla como uma função da resistividade *ρ* do material, o que nos fornece

<span id="page-5-3"></span>
$$
P = \frac{L}{A}\rho_0[1 - \alpha(T - T_0)] \ I^2
$$
 (3)

O comprimento *L* do fio pode ser medido diretamente no experimento. Contudo, considerando que este é um experimento operável remotamente, o comprimento deve ser determinado com auxílio da representação esquemática mostrada na Figura [5.](#page-6-0) Com base nas informações da figura, o comprimento do fio, desde sua extremidade (ponto D da figura) até o ponto com relação ao qual é feita a medida da dilatação do fio (ponto tangente à polia C da figura), é de aproximadamente  $(3.71 \pm 0.01)$ metros.

O parâmetro *A* da equação é a área da seção transversal. No caso do fio AWG 24, esse parâmetro vale  $0.205$  mm<sup>2</sup> [\[18\]](#page-11-2). O termo  $\rho_0$  é a resistividade do material a 20◦C (essa é a temperatura de referência, representada por *T*<sup>0</sup> na Equação [\(3\)](#page-5-3)). Seu valor é de 1*.*72 × 10<sup>−</sup><sup>8</sup> Ω m para o cobre recozido [\[19–](#page-11-3)[21\]](#page-11-4). O coeficiente de temperatura *α* é igual a 0*.*00393◦C −1 [\[19,](#page-11-3) [20\]](#page-11-5) e *T* representa a temperatura do material.

A princípio, assumindo que a corrente *I* fosse constante, o calor total dissipado em um intervalo de tempo

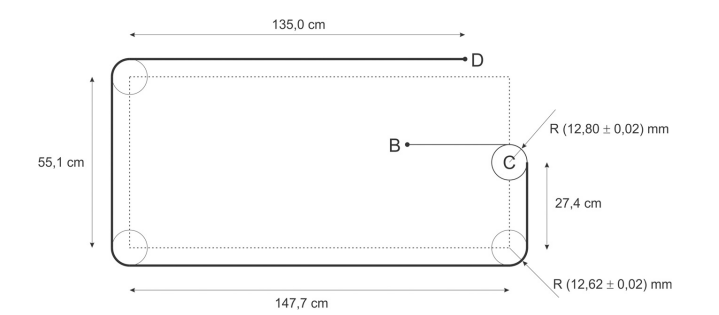

<span id="page-6-0"></span>**Figura 5:** Esquema da montagem do experimento mostrando a trajetória do fio de cobre e dimensões necessárias para o cálculo do comprimento. Incerteza padrão (exceto quando indicado): 0,5 cm. Instrumento utilizado: trena em milímetros. Com exceção da polia C, todas as polias possuem o mesmo diâmetro. Fonte: autoria própria.

∆*t* poderia ser calculado simplesmente multiplicandose a Equação [\(3\)](#page-5-3) por ∆*t*. Quando realizamos o experimento, entretanto, percebemos que o valor da corrente varia com o tempo. Isso ocorre por causa de diversos fatores, sendo que o principal deles está associado ao projeto da fonte utilizada no experimento. O aquecimento dos seus componentes internos leva a uma redução da sua eficiência, fazendo com que a potência fornecida diminua. Além disso, o aumento de temperatura do próprio fio de cobre altera a resistência elétrica do material e, por conseguinte, a corrente elétrica no circuito.

Considerando todos os fatores mencionados, para calcular corretamente o calor dissipado em um intervalo deve-se considerar que a corrente é uma função do tempo e fazê-lo por meio da integral da expressão

<span id="page-6-4"></span>
$$
dQ = \frac{L}{A}\rho_0[1 - \alpha(T - T_0)] \ I^2(t) \ dt \tag{4}
$$

O comportamento da corrente elétrica deve ser determinado de maneira empírica, pois não se tem conhecimento suficiente de todos os fatores que podem ter influência sobre ele. O procedimento que foi adotado é simples: ligamos o laser e acionamos a corrente em seguida. A partir deste instante e enquanto houver passagem de corrente pelo circuito, são realizadas medidas da corrente automaticamente a cada segundo e os dados são enviados para a interface. O procedimento é repetido algumas vezes para que seja possível uma análise estatística dos resultados e é importante que, entre cada rodada, seja aguardado tempo suficiente para que os componentes retomem a sua temperatura original. Isso garante que os dados sejam coletados em condições parecidas. Em nosso caso, foram realizadas seis coletas de dados com duração de 10 segundos cada e com intervalos regulares de 60 segundos entre rodadas consecutivas. Os dados são mostrados no gráfico da Figura [6.](#page-6-1)

A amostra em cada conjunto de dados, isto é, a quantidade de medidas feitas em cada rodada da coleta de dados, é limitada pela capacidade de processamento

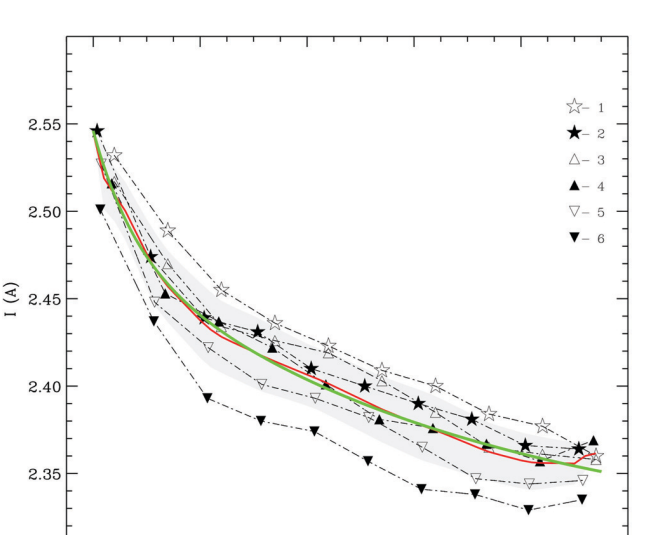

**Figura 6:** Comportamento da corrente em função do tempo. Foram realizadas seis coletas de dados com duração total de 10 segundos cada. O intervalo entre cada rodada foi de 60 segundos. Os símbolos mostrados na legenda do gráfico indicam os conjuntos de medidas correspondentes a cada rodada, na ordem em que ocorreram. A linha vermelha representa o comportamento médio da corrente e a área sombreada representa o seu desvio padrão. A linha verde indica a função ajustada conforme a Equação [\(5\)](#page-6-2). Fonte: autoria própria.

 $\bf{4}$  $t(s)$  6

8

10

<span id="page-6-1"></span> $\mathbf{z}$ 

2.30  $\mathbf 0$ 

do *hardware* do experimento e também leva em consideração o volume de dados que deve ser transmitido através da rede. Via de regra, quanto maior a quantidade de dados sendo transmitida, mais lenta será a comunicação entre o cliente e o servidor do experimento. Devido a esses fatores, definiu-se que as medidas seriam realizadas em intervalos de um segundo. Uma forma de contornar essa limitação e tornar as amostras mais ricas consiste na interpolação[4](#page-6-3) de dados. Aplicamos essa técnica em cada conjunto e, em seguida, calculamos a média e o desvio padrão para os valores da corrente elétrica em todo o intervalo, os quais estão indicados, respectivamente, pela linha vermelha e pela área sombreada no gráfico da Figura [6.](#page-6-1)

O gráfico do valor médio parece sugerir um comportamento exponencial, portanto, uma função deste tipo, a qual é expressa na Equação [\(5\)](#page-6-2), foi ajustada aos dados com auxílio do programa SciDavis [\[23\]](#page-11-6) e está representada pela linha verde na figura. Observa-se que o ajuste está bem próximo do comportamento médio da corrente e conclui-se, portanto, que o modelo escolhido é satisfatório.

<span id="page-6-2"></span>
$$
I(t) = I_0 + Fe^{-t/Q} + Ge^{-t/S}
$$
 (5)

Os coeficientes *I*0*, F, Q, G* e *S* do ajuste e respectivas incertezas são fornecidos na Tabela [2.](#page-7-0) Também foram

<span id="page-6-3"></span><sup>4</sup> Utilizamos *Interactive Data Language* (IDL). Informações sobre o código utilizado podem ser encontradas em [\[22\]](#page-11-7).

realizados dois outros ajustes, considerando um limite superior e um limite inferior para os valores de corrente, os quais correspondem aos limites do intervalo  $[I - \sigma; I + \sigma]$ , indicado através da área sombreada na Figura [6.](#page-6-1) Os coeficientes para ambos os casos também são mostrados na tabela. Esses ajustes serão úteis para que possamos obter uma estimativa dos erros de maneira mais fácil pois, levando-se em consideração a quantidade de variáveis na Equação [\(4\)](#page-6-4), a sua forma e também a função que foi ajustada ao gráfico da Figura [6,](#page-6-1) o método de propagação de incertezas pode não ser a maneira mais viável para essa determinação, visto que resultará em expressões demasiadamente extensas.

A expressão para a corrente é, portanto

$$
\overline{I}(t) = 2.45 + 0.16 e^{-\frac{t}{4.9}} + 0.04 e^{-\frac{t}{0.8}} \quad (A) \quad (6)
$$

Agora que o comportamento da corrente em função do tempo é conhecido, podemos retomar o cálculo da quantidade de calor produzida por efeito Joule, por unidade de tempo. Entretanto, a Equação [\(4\)](#page-6-4) ainda apresenta um aspecto inconveniente, visto que a temperatura *T* do material tem relação com a quantidade de calor *Q*, ou seja, *T* = *T*(*Q*). Seria portanto necessário conhecer essa relação antes que pudéssemos prosseguir com a integração. Alternativamente, a Equação [\(4\)](#page-6-4) pode ser escrita na forma

<span id="page-7-3"></span>
$$
\frac{dQ}{dT}\frac{dT}{dt} = \frac{L}{A}\rho_0[1 - \alpha(T - T_0)]I^2(t)
$$
\n(7)

em que foi utilizada a regra da cadeia. A relação entre temperatura e a quantidade de calor fornecida para o material é dada por

<span id="page-7-2"></span>
$$
Q = mc(T_f - T_i) \tag{8}
$$

em que *c* é o calor específico do cobre, igual a 0*.*385 J g<sup>−</sup><sup>1</sup> ◦C −1 [\[24\]](#page-11-8). A massa do cobre pode ser determinada a partir da sua densidade[5](#page-7-1) *γ*, cujo valor é de 8.96 g/cm<sup>3</sup> [\[25\]](#page-11-9). A Equação [\(8\)](#page-7-2) pode então ser reescrita convenientemente da seguinte forma:

$$
Q = \gamma A L c (T_f - T_i) \tag{9}
$$

e, portanto

$$
\frac{dQ}{dT} = \gamma A L c \tag{10}
$$

Essa quantidade é a capacidade térmica do corpo, normalmente representada pelo símbolo *C<sup>P</sup>* , que indica capacidade térmica à pressão constante. Substituindo esse resultado na Equação [\(7\)](#page-7-3) obtemos

$$
\frac{dT}{dt} = \frac{\rho_0}{\gamma A^2 c} [1 - \alpha (T - T_0)] \stackrel{?}{I}(t)
$$
 (11)

Com algumas manipulações simples e integrando a equação acima, obtemos a expressão para a temperatura final *T<sup>f</sup>* do fio em função do intervalo de tempo *t<sup>C</sup>* em que a corrente permanece circulando pelo material. Temos:

$$
\int_{T_i}^{T_f} \frac{dT}{[1 - \alpha (T - T_0)]} = \frac{\rho_0}{\gamma A^2 c} \int_0^{t_C} I^2(t) dt \qquad (12)
$$

Fazendo  $\Lambda(t_c) = \frac{\rho_0}{\gamma A^2 c} \int_0^{t_C} I^2(t) dt$  na equação acima, resulta que

<span id="page-7-4"></span>
$$
\frac{1 - \alpha (T_f - T_0)}{1 - \alpha (T_i - T_0)} = e^{-\alpha \Lambda(\mathbf{t}_C)} \tag{13}
$$

A interface do experimento permite selecionar apenas valores inteiros para o tempo, no intervalo entre 1 e 10 segundos. Tendo isso em mente e por uma questão de conveniência, calculamos os valores de  $\Lambda(t_C)$ para todos os valores possíveis de t*<sup>C</sup>* – valores que podem ser selecionados na interface – considerando o comportamento médio para os valores da corrente elétrica, isto é, o comportamento expresso pela função cujos coeficientes correspondem a *I*(*t*) na Tabela [2.](#page-7-0) Os resultados, denotados por  $\Lambda(t_C)$ , são apresentados na Tabela [3.](#page-8-0) Também foram considerados os limites superior *I* <sup>+</sup>(*t*) e inferior *I* <sup>−</sup>(*t*) para os valores da corrente elétrica, cujos resultados correspondem respectivamente a $\Lambda^+(\mathfrak{t}_C)$ e $\Lambda^-(\mathfrak{t}_C)$ na Tabela [3.](#page-8-0) Esses dados são úteis pois agilizam os cálculos sempre que a Equação [\(13\)](#page-7-4) é empregada na determinação da temperatura final *T<sup>f</sup>* .

Além do mais, essa tabela pode constar em roteiros de atividades que envolvam o "Termometria", principalmente nos casos em que a formulação teórica apresentada não é relevante ou não é viável do ponto de vista didático. Esse é normalmente o caso, por exemplo, entre estudantes dos anos iniciais do ensino superior

<span id="page-7-0"></span>**Tabela 2:** Parâmetros do ajuste para a Equação [\(5\)](#page-6-2) considerando o comportamento médio da corrente,  $\overline{I}(t)$ , e os limites superior e inferior, respectivamente,  $\boldsymbol{I}^+(t)$  e  $\boldsymbol{I}^-(t)$ .

|  |  | $I_0$ $\sigma_{I_0}$ F $\sigma_F$ Q $\sigma_Q$ G $\sigma_G$  |  |                                                                          | $\sigma$ s |
|--|--|--------------------------------------------------------------|--|--------------------------------------------------------------------------|------------|
|  |  | $\overline{I^+(t)}$ 2.41 0.26 0.20 0.14 10.12 0.27 0.06 0.13 |  | 1.30                                                                     | 1.25       |
|  |  | $\overline{I}(t)$ 2.45 0.05 0.16 0.06 4.89 0.22 0.04 0.09    |  | 0.84                                                                     | 2.82       |
|  |  |                                                              |  | $I^-(t)$ 2.47 0.01 0.17 0.01 2.46 0.06 0.03 0.01 2.52 × 10 <sup>-4</sup> | $*$        |

Fonte: autoria própria.

\* – valores desprezíveis.

<span id="page-7-1"></span> $^5$  O símbolo empregado normalmente para expressar a densidade  $\,$ é o *ρ*, entretanto, o mesmo símbolo foi utilizado anteriormente neste trabalho para referir-se à resistividade elétrica. Optamos por adotar um símbolo diferente para a densidade para evitar confusão.

<span id="page-8-0"></span>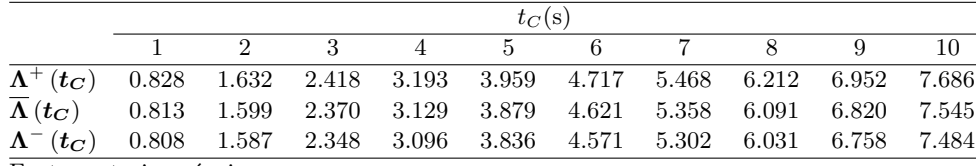

**Tabela 3:** Valores de Λ(*t<sup>C</sup>* ) considerando todos os valores possíveis de *t<sup>C</sup>* , ou seja, todos os valores que estão disponíveis na interface do experimento.

Fonte: autoria própria.

que ainda não possuem familiaridade com os conceitos de eletricidade e termometria, ou mesmo com algumas operações matemáticas de nível superior. Nessas circunstâncias é aconselhável utilizar a Equação [\(13\)](#page-7-4) e os dados da Tabela [3](#page-8-0) para uma abordagem mais direta, em que se determina apenas a variação da temperatura e o coeficiente de dilatação linear. Nesse contexto, os aspectos que concernem o desenvolvimento teórico têm caráter acessório e podem ser discutidos de forma preponderantemente conceitual.

# **4. Validação do Experimento**

Consideremos um caso particular, no qual a temperatura *T<sup>i</sup>* (temperatura ambiente) vale 22.60◦C e a corrente elétrica através do fio de cobre é mantida por 10 segundos. Nessas circunstâncias e considerando ainda  $\overline{\Lambda}(t_C)$ , a Equação [\(13\)](#page-7-4) fornece que a temperatura final atingida pelo condutor vale 29.96◦C, o que corresponde a uma variação de temperatura ∆*T* igual a 7.36◦C. Para os limites  $\Lambda^+$  e  $\Lambda^-$  obtemos, respectivamente, variações de 7.49 e 7.30◦C. O raio desse intervalo pode ser adotado como uma estimativa para o valor da incerteza associada à variação de temperatura pois, como mencionamos antes, o método usual de propagação de incertezas torna-se inoportuno em face das expressões envolvidas. Resulta que

## $\Delta T = (7.36 \pm 0.10)$ °C

No caso em questão, o ponto de incidência do laser sobre o anteparo desloca-se aproximadamente 61.0 mm para esquerda (ou para baixo, se considerarmos a orientação mostrada na Figura [1\)](#page-2-0). A incerteza estimada associada a essa medida é de 0.5 mm, devida principalmente a fatores como o limite instrumental e a resolução – limitada – da imagem, como mostra a Figura [7.](#page-8-1) De acordo com a Equação [\(1\)](#page-2-2), o deslocamento angular *θ* da polia C é igual a (1*.*98±0*.*02)×10<sup>−</sup><sup>2</sup> rad. A dilatação linear do fio é obtida multiplicando-se esse resultado pelo raio da polia, que é igual a 12.80 mm (ver Figura [5\)](#page-6-0). Fazendo isso obtém-se que  $\Delta L$  vale (0.253 ± 0.003) mm.

De posse de ∆*T* e ∆*L*, podemos agora empregar a Equação [\(14\)](#page-8-2) para obter o coeficiente de dilatação  $\,$ linear $\,$ do cobre.

<span id="page-8-2"></span>
$$
\Delta L = L \ a \ \Delta T \quad \text{ou} \quad a = \frac{\Delta L}{L \Delta T} \tag{14}
$$

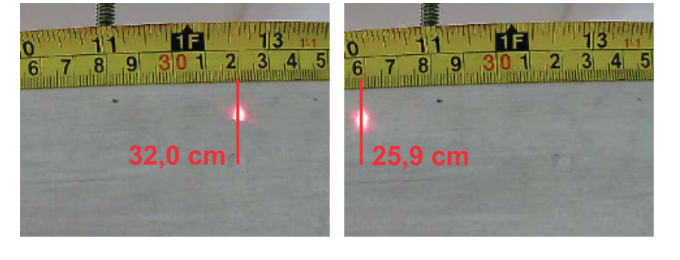

<span id="page-8-1"></span>**Figura 7:** Imagens do anteparo. **À esquerda**: imagem inicial do anteparo do experimento. **À direita**: imagem mostrando a posição do laser após um intervalo de 10 segundos com passagem de corrente pelo fio. Fonte: autoria própria.

Segundo a equação, o coeficiente de dilatação é igual a  $(0.93\pm0.02)\times10^{-5\,\circ}\mathrm{C}^{-1}$ . Este valor está, evidentemente, bastante distante do valor teórico, que é de 1*.*67 × 10<sup>−</sup>5◦C −1 [\[25\]](#page-11-9). Uma possível explicação consiste no fato de que o material perde calor para o meio enquanto está sendo aquecido e esse efeito foi desconsiderado em nossos cálculos, de modo que a variação de temperatura que foi obtida com auxílio da Equação [\(13\)](#page-7-4) representa, na verdade, um valor superestimado. Apesar do ar ser um mau condutor térmico quando parado, a bancada em que se encontra o "Termometria" não está protegida de eventuais correntes de ar que podem alterar significativamente a condutividade térmica do meio.

Uma maneira de mitigar esse efeito seria refazer a coleta de dados utilizando intervalos de tempo menores para o aquecimento do material. Dessa forma, a elevação de temperatura seria menor e também o seria a perda de calor para o meio, visto que é razoável supor que existe uma relação direta entre a quantidade de calor cedido para o meio e o gradiente de temperatura.

A coleta de dados foi refeita algumas vezes com o propósito de verificar a hipótese anterior, adotandose valores menores para o tempo de aquecimento do material, isto é, o tempo  $t_C$  em que a corrente elétrica é mantida no condutor. Os valores adotados equivalem, respectivamente, a 3, 2 e 1 segundo<sup>[7](#page-8-4)</sup>. A temperatura

<span id="page-8-3"></span> $^{\rm 6}$  O coeficiente de dilatação linear é normalmente representado pela letra grega *α*, porém este símbolo já foi utilizado no texto

para referir-se ao coeficiente de temperatura. Por essa razão, na Equação [\(13\)](#page-7-4), o coeficiente de dilatação térmica foi representado pela letra 'a' do alfabeto latino.

<span id="page-8-4"></span><sup>7</sup> Todas as imagens obtidas durante as coletas de dados estão disponíveis no diretório compartilhado em [\[26\]](#page-11-10). Há uma planilha disponível em [\[27\]](#page-11-11) contendo o resultado de todas as medidas feitas e os parâmetros calculados – deslocamento linear da polia C, temperatura final do condutor, variação de temperatura, coeficiente de dilatação linear e respectivas incertezas.

no laboratório permaneceu em torno de 23.6◦C durante todo o processo. Em cada caso, foram feitas 10 medidas do deslocamento do laser sobre o anteparo, com intervalos regulares de 60 segundos entre cada medida. No primeiro caso, em que a corrente foi mantida por 3 segundos, observou-se que o valor médio para o deslocamento do laser foi igual a 24.10 mm, o que corresponde a um deslocamento angular da polia C de (7*.*8 ± 0*.*2) × 10−<sup>3</sup> rad. A dilatação linear ∆*L* vale, portanto,  $(0.100 \pm 0.003)$  mm.

Considerando o valor de  $\overline{\Lambda}(3)$  disponível na Tabela [3,](#page-8-0) a Equação [\(13\)](#page-7-4) nos fornece que a temperatura final do condutor é igual a 25.3◦C, o que corresponde a uma variação ∆*T* de 1.73◦C. Calculando-se o coeficiente de dilatação linear a partir desses dados e com auxílio da Equação [\(14\)](#page-8-2), obtém-se  $(1.56 \pm 0.05) \times 10^{-5}$ °C<sup>-1</sup>, o que está mais próximo do valor teórico para o coeficiente de dilatação. O desvio relativo, nesse caso, é cerca de 7% menor que o valor teórico apenas. É possível inferir, portanto, que valores menores de *t<sup>C</sup>* poderiam fornecer resultados ainda mais exatos para o valor do coeficiente de dilatação linear.

Vejamos o que acontece quando a corrente é mantida por 1 segundo apenas. Nesse caso, o valor médio para o deslocamento do laser sobre o anteparo é igual a 9.55 mm, o que fornece um deslocamento angular da polia C igual a (3*.*1 ± 0*.*1) × 10<sup>−</sup><sup>3</sup> rad. A dilatação linear  $\Delta L$  correspondente vale  $(0.040 \pm 0.002)$  mm. Com base no valor de Λ(1) na Tabela [3](#page-8-0) e utilizando a Equação [\(13\)](#page-7-4), obtém-se que a temperatura final do condutor é igual a 24.2<sup>°</sup>C, o que corresponde a um  $\Delta T$  de 0.65<sup>°</sup>C. O coeficiente de dilatação linear calculado através da Equação [\(14\)](#page-8-2) vale, portanto,  $(1.64 \pm 0.08) \times 10^{-5}$ °C<sup>-1</sup>, cujo desvio em relação ao valor teórico é de apenas 2% em módulo. Percebe-se, portanto, que os resultados obtidos para tempos pequenos, da ordem de 3 segundos ou menos, apresentam acurácia e precisão satisfatórias do ponto de vista didático. Nessas circunstâncias o módulo do desvio relativo é inferior a 7%, podendo chegar até 2% apenas.

# **5. Considerações Finais**

Neste trabalho apresentamos o "Termometria", um experimento operável remotamente pertencente ao acervo do labremoto e que foi desenvolvido para suprir a demanda por atividades experimentais durante a pandemia por estudantes dos anos iniciais do ensino superior em uma universidade pública brasileira. O experimento emprega um método baseado em efeito Joule para a determinação do coeficiente linear de dilatação do cobre. Outros materiais também podem ser empregados contanto que sejam condutores.

Durante a validação do experimento constatou-se que é possível obter bons resultados, desde que o tempo de aquecimento *t<sup>C</sup>* do material seja da ordem de 3 segundos ou menos. Dentro desses limites, os resultados apresentaram desvios relativos inferiores a 7%, em módulo, o que é considerado satisfatório do ponto de vista didático. Para tempos da ordem de 1 segundo, o desvio relativo pode chegar a 2% apenas. Por outro lado, para tempos maiores que 3 segundos os desvios tornamse expressivos, podendo atingir a marca de 75% para tempos da ordem de 10 segundos. Isso ocorre devido ao fato de que o material perde calor para o meio e isso não foi levado em consideração no modelo apresentado neste trabalho. De fato, esperava-se que esse efeito não fosse tão significativo, dado que o ar é um mau condutor térmico quando parado.

Os resultados indicam, todavia, que a condução térmica do meio foi subestimada e isso provavelmente tem relação com o fato de que o aparato não está protegido das correntes de ar dentro do laboratório. Isso também pode comprometer a acurácia das medidas de temperatura feitas diretamente em um termômetro cuja escala é mostrada por uma das câmeras do experimento. Portanto, conclui-se que seria benéfico implementar certos aprimoramentos no aparato como, por exemplo, isolá-lo em um compartimento para mitigar o impacto do efeito mencionado. Essas modificações serão implementadas assim que possível.

Em se tratando de perdas no sistema, é razoável considerar ainda a influência das polias utilizadas na montagem. Por serem construídas em alumínio, um excelente condutor térmico, poderiam contribuir significativamente para as perdas de calor no sistema. Entretanto, esses componentes foram revestidos com um material à base de PVC, cuja condutividade térmica é de apenas 0.21 W m<sup>−</sup><sup>1</sup> ◦K<sup>−</sup><sup>1</sup> . Embora a condutividade térmica desse isolante seja algumas vezes superior à do ar, ainda é milhares de vezes menor que a do alumínio. Constata-se, portanto, que nenhuma modificação é necessária nesse ponto.

É pertinente apresentarmos aqui também algumas considerações com respeito aos aspectos didáticos do experimento. Podemos analisar separadamente dois pontos que são centrais em qualquer atividade envolvendo um experimento controlado remotamente: a interface do usuário e a abordagem experimental – experimento e método. Com relação ao primeiro ponto, a interface é simples, amigável e com controles intuitivos. As imagens são transmitidas em tempo real e portanto o utilizador pode observar o efeito de cada ação que executa, contribuindo assim para que ele construa o significado dessas ações e dos elementos na interface. O maior desafio está de fato no segundo ponto, na abordagem didática/experimental.

Apesar da interface ser simples e intuitiva, não existe nenhum roteiro predefinido de como o experimento deve ser utilizado, o que os dados significam e para que devem ser utilizados – qual é o propósito do experimento. Fica claro, portanto, que a discussão teórica e o planejamento da investigação têm precedência à utilização do experimento e são absolutamente cruciais para que a atividade didática seja bem sucedida. À guisa de ilustração, no "Termometria" o utilizador observa o ponto onde o laser incide no anteparo "caminhar" para um lado e para o outro e pode fazer medidas do seu deslocamento. Para que o estudante parta deste ponto e consiga realizar a determinação do coeficiente de dilatação linear do material é necessário que ele compreenda bem tanto as características do experimento como os conceitos físicos que o permitirão elaborar um modelo adequado para analisar o que é observado. Essas informações compreendem basicamente aquilo que foi apresentado neste trabalho.

Não obstante, uma análise tão completa como a que foi apresentada é adequada apenas para níveis mais avançados de ensino. Abordagens mais simples também são possíveis com o "Termometria". Por exemplo, é possível utilizá-lo como um experimento demonstrativo para que os estudantes observem tanto o efeito Joule como o fenômeno da dilatação térmica. Nesse caso a abordagem é essencialmente conceitual e a análise, qualitativa. Apenas o conhecimento do projeto do experimento é o bastante para que os estudantes compreendam o que está acontecendo. Uma abordagem nesses moldes pode ser aplicada nos anos finais da EB.

Nos anos iniciais do ensino superior já seria possível uma abordagem um pouco mais aprofundada. Como os estudantes nessa fase geralmente ainda não possuem familiaridade suficiente com operações matemáticas de nível superior e alguns dos conceitos de eletricidade e de termometria, é recomendado omitir os detalhes do desenvolvimento teórico e utilizar a Equação [\(13\)](#page-7-4) e a Tabela [3](#page-8-0) para que seja possível uma determinação mais direta do coeficiente de dilatação linear do material. Alguns dos aspectos do desenvolvimento teórico podem ser discutidos com os estudantes no intuito de fundamentar as expressões matemáticas que são utilizadas. Fica a critério do docente decidir quais aspectos têm relevância e qual é o nível de aprofundamento adequado, conforme o perfil dos seus discentes e o contexto em que ocorre a atividade.

A partir dos anos finais do ensino superior já se torna adequado explorar o desenvolvimento teórico que foi apresentado neste trabalho. Diferentes enfoques são possíveis. Por exemplo, poder-se-ia explorar a questão da estimativa dos erros, a qual não obedece ao método habitual de determinação de incertezas. Ou então, o enfoque poderia ocorrer no estudo do comportamento da corrente através do material – corpo de prova. Aqui seria oportuno discutir que fatores levam à variação da corrente e exercitar o uso de ferramentas estatísticas como interpolação de dados, ajuste de funções, medidas de posição e de dispersão, entre outros aspectos. Outra possibilidade de enfoque também bastante interessante seria no desenvolvimento teórico e na construção do modelo que relaciona corrente e dilatação linear. Evidentemente, todas essas possibilidades também poderiam ser empregadas em uma única abordagem.

Para finalizar, gostaríamos de mencionar novamente que, assim como os demais experimentos do labremoto, o "Termometria" está disponível 24 horas por dia, durante 7 dias da semana. O acesso é gratuito e não é necessário nenhum tipo de cadastro na plataforma do laboratório. Ressalta-se também que o site possui a ferramenta *Google translator*  $\widehat{c}$  embutida, de forma que está disponível em dezenas de idiomas para conveniência do utilizador. Fica o leitor convidado a acessar os itens do nosso acervo e conhecer um pouco mais de detalhes por trás do projeto, através do endereço eletrônico [https:](https://labremoto.unifei.edu.br) [//labremoto.unifei.edu.br.](https://labremoto.unifei.edu.br)

#### **Agradecimentos**

Os autores agradecem as agências FAPEMIG e CNPq pelo apoio financeiro – projeto FAPEMIG APQ-01764- 21 e projeto CNPq 408828/2021-8.

# **Referências**

- <span id="page-10-0"></span>[1] F.H.C. Gonçalves, A.C.A. Silva e V.L.G. Almeida, Revista Insignare Scientia-RIS **3**, 274 (2020).
- [2] F.S. Wesendonk e E.A. Terrazzan, Ensino de Ciências e Tecnologia em Revista **10**, 39 (2020).
- [3] L.B.C. Ramos e P.R.S. Rosa, Investigações em Ensino de Ciências **13**, 299 (2016).
- [4] V.M. Pereira e P.A. Fusinato, Experiências em Ensino de Ciências **10**, 120 (2015).
- <span id="page-10-1"></span>[5] F.L.A. Pena e A. Ribeiro Filho, Revista Brasileira de Pesquisa em Educação em Ciências **9**, 1 (2009).
- <span id="page-10-2"></span>[6] A. Medeiros e C.F. Medeiros, Revista Brasileira de Ensino de Física **24**, 77 (2002).
- <span id="page-10-3"></span>[7] T. Caetano, M.F. Rezende Júnior, A.P. Silva e C.C. Moreira, European Journal of Physics **43**, 025801 (2022).
- [8] C. Arguedas-Matarrita, S.B. Concari, L. Rodriguez-Gil, P. Orduña, F. Ureña Elizondo, U. Hernandez-Jayo, L.M. Carlos, J.B. Silva, S.T. Marchisio, M. Conejo-Villalobos et al., em: *2019 5th Experiment International Conference* (Funchal, 2019).
- [9] G.R. Alves, A.V. Fidalgo, M.A. Marques, M.C. Viegas, M.C. Felgueiras, R.J. Costa, N. Lima, M. Castro, G. Díaz-Orueta, E. SanCristóbal-Ruiz et al., em: *Contributions to Higher Engineering Education*, editado por M. Nascimento, G. Alves e E. Morais (Springer, Singapore, 2018).
- <span id="page-10-4"></span>[10] H. Ewald e G.F. Page, Global Journal of Engineering Education **4**, 287 (2000).
- <span id="page-10-5"></span>[11] H. Edner, K. Fredriksson, A. Sunesson, S. Svanberg, S.L. Unéus e W. Wendt, Applied Optics **26**, 4330 (1987).
- <span id="page-10-6"></span>[12] LABORATÓRIO REMOTO DE FÍSICA, disponível em: https://labremoto.unifei.edu.br, acessado em 30/05/2022.
- <span id="page-10-7"></span>[13] T.C. Caetano, Sisyphus – Journal of Education **7**, 92 (2019).
- <span id="page-10-8"></span>[14] T.C. Caetano, Revista Brasileira de Ensino de Física **43**, e20210169 (2021).
- <span id="page-10-9"></span>[15] LABREMOTO, *Termometria*, disponível em: [https://](https://youtu.be/UTv18GWJQgI) [youtu.be/UTv18GWJQgI,](https://youtu.be/UTv18GWJQgI) acessado em 30/05/2022.
- <span id="page-11-0"></span>[16] LABORATÓRIO REMOTO DE FÍSICA, *Experimento Termometria – Informações Técnicas*, disponível em: [ht](https://labremoto.unifei.edu.br/technical_details/termometria.pdf) [tps://labremoto.unifei.edu.br/technical\\_details/termo](https://labremoto.unifei.edu.br/technical_details/termometria.pdf) [metria.pdf,](https://labremoto.unifei.edu.br/technical_details/termometria.pdf) acessado em 30/05/2022.
- <span id="page-11-1"></span>[17] LABORATÓRIO REMOTO DE FÍSICA, *Materiais*, disponível em: https://labremoto.unifei.edu.br/src/ [materiais.php,](https://labremoto.unifei.edu.br/src/materiais.php) acessado em 30/05/2022.
- <span id="page-11-2"></span>[18] S. Errede, *American Wire Gauge (AWG) & Metric Gauge Wire Sizes* (University of Illinois Urbana-Champaign, Urbana, 2015).
- <span id="page-11-3"></span>[19] D.C. Giancoli, *Physics for scientists and engineers with modern* physics (Pearson Prentice Hall, Upper Saddle River, 2008).
- <span id="page-11-5"></span>[20] D. Griffiths, *Introduction to Electrodynamics* (Pearson Prentice Hall, Upper Saddle River, 1999), 3 ed., p. 286.
- <span id="page-11-4"></span>[21] R.A. Matula, Journal of Physical and Chemical Reference Data **8**, 1147 (1979).
- <span id="page-11-7"></span>[22] L3HARRIS<sup>TM</sup> GEOSPATIAL, disponível em: [https:](https://www.l3harrisgeospatial.com/docs/interpol.html) [//www.l3harrisgeospatial.com/docs/interpol.html,](https://www.l3harrisgeospatial.com/docs/interpol.html) acessado em 30/05/2022.
- <span id="page-11-6"></span>[23] SCIDAVIS, disponível em: [https://scidavis.sourceforge](https://scidavis.sourceforge.net/index.html) [.net/index.html,](https://scidavis.sourceforge.net/index.html) acessado em 30/05/2022.
- <span id="page-11-8"></span>[24] L.M. Douglas, Canadian Journal of Physics **38**, 17 (1960).
- <span id="page-11-9"></span>[25] J. Carvill, *Mechanical engineer's data handbook* (Butterworth-Heinemann, Oxford, 1994).
- <span id="page-11-10"></span>[26] LABORATÓRIO REMOTO DE FÍSICA, *Termometria: Imagens referentes ao procedimento de validação do experimento*, disponível em: https://labremoto.unifei [.edu.br/materials/thermometry/imagens-validacao.zip,](https://labremoto.unifei.edu.br/materials/thermometry/imagens-validacao.zip) acessado em 30/05/2022.
- <span id="page-11-11"></span>[27] LABORATÓRIO REMOTO DE FÍSICA, *Termometria: Planilha com dados referentes ao procedimento de validação do experimento*, disponível em: [https://labremot](https://labremoto.unifei.edu.br/materials/thermometry/termometria-validacao-dados.xlsx) [o.unifei.edu.br/materials/thermometry/termometria](https://labremoto.unifei.edu.br/materials/thermometry/termometria-validacao-dados.xlsx)[validacao-dados.xlsx,](https://labremoto.unifei.edu.br/materials/thermometry/termometria-validacao-dados.xlsx) acessado em 30/05/2022.